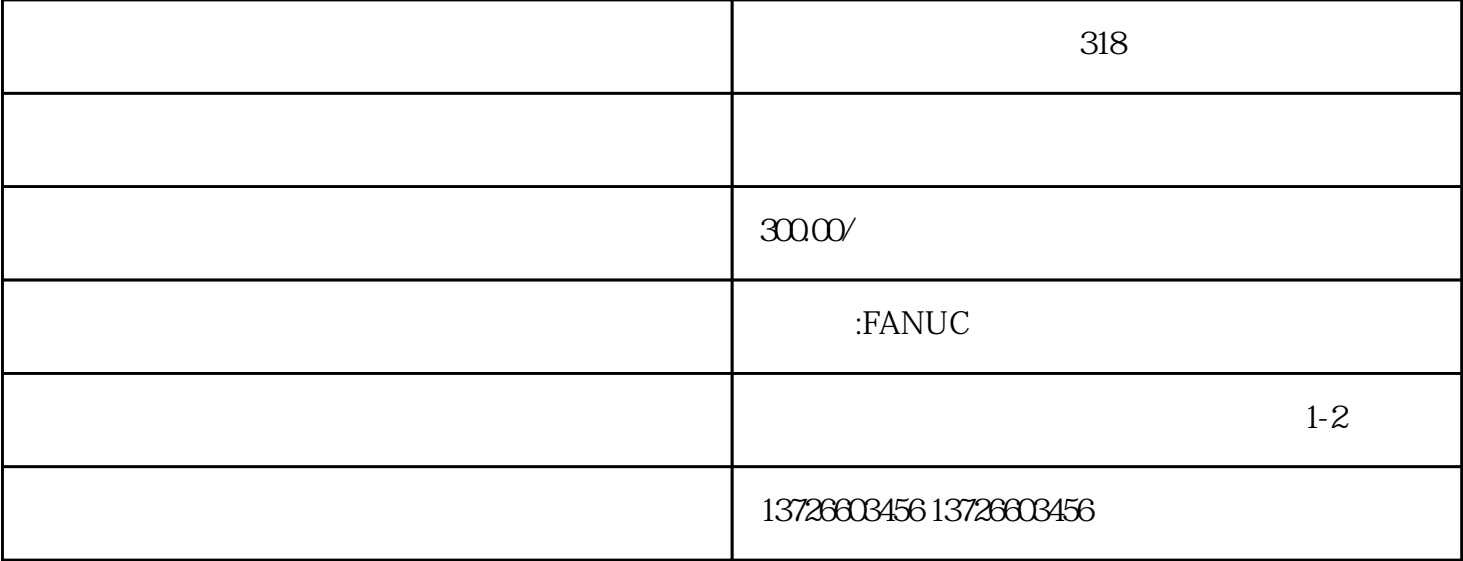

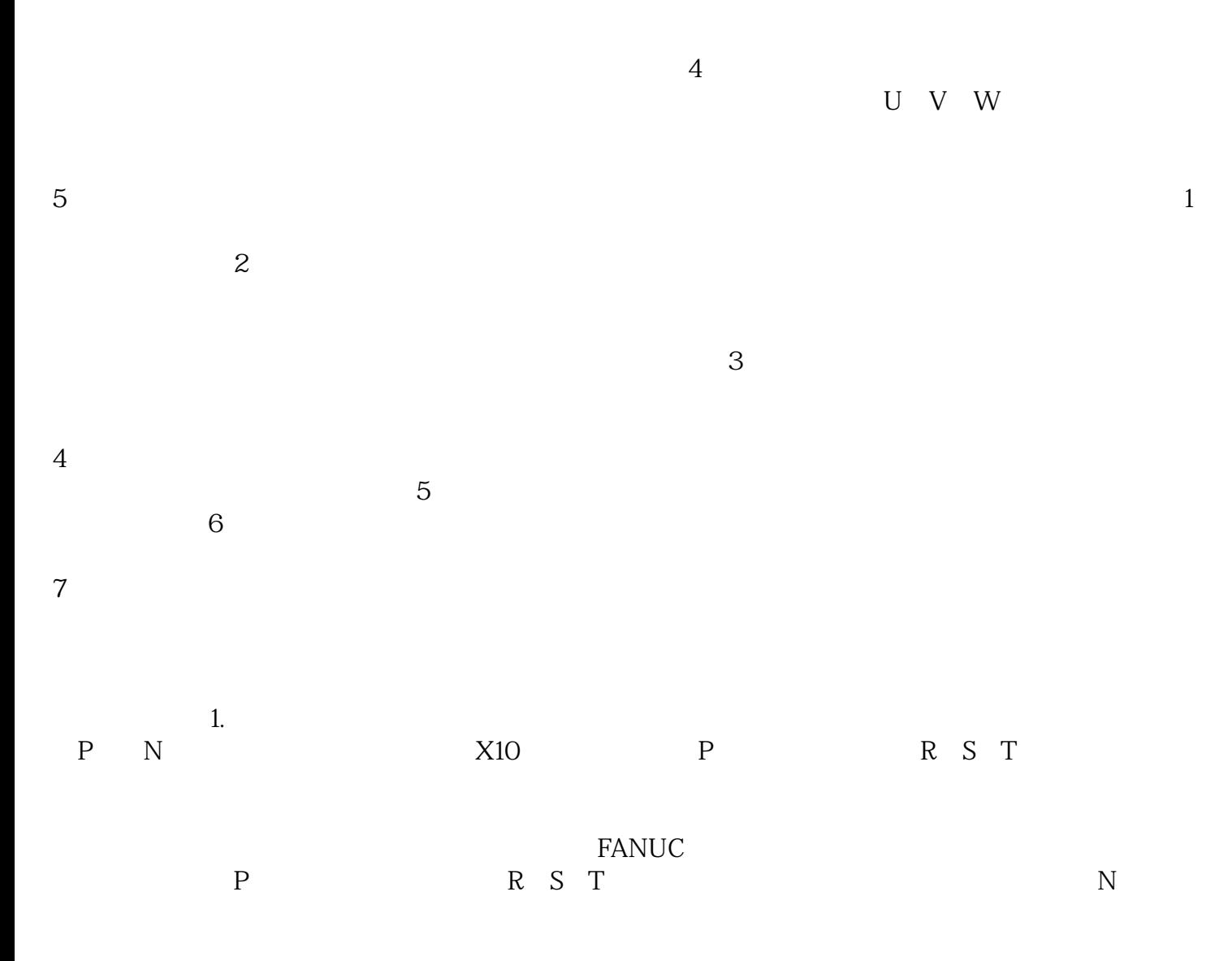

棒接P端时,电阻无穷大,可以断定整流桥故障或起动电阻出现故障。其次是测试逆变电路:将红表棒接 P, U V W

1. FANUC

 $2.$ 

A06B-6124-H106、 A06B-6111-H015#H550、A06B-6124-H107、 A06B-6111-H022#H550、A06B-6124 -H207、 A06B-6114-H107、A06B-6124-H208、A06B-6114-H108、 A06B-6124-H209、 A06B-611 4-H109、 A06B-6124-H210、 A06B-6114-H201、 A06B-6124-H211、A06B-6114-H202、 A16 B-1210-0810 A06B-6114-H203 A06B-6114-H204 A16B-1211-0270 A06B-6114-H206 FANUC

放大器维修A06B-6114-H302、 A16B-1010-0190、A16B-1211-0890、 A06B-6114-H303、 A16B-10 10-0200、A16B-1211-0901、A06B-6114-H304、A16B-1010-0210、A16B-1211-0920、A06B-6120-H006、A16B-1010-0240、A06B-6114-H207、A16B-1010-0040、A16B-1211-0290、A06B-6114-H208、A06B-6114-H209、A0 6B-6114-H210、A06B-6114-H211、A06B-6114-H301、A16B-1010-0150、A16B-1211-0870、A16B-1211-0945、 A06B-6120-H011、A16B-1010-0280、A16B-1211-0946、A06B-6120-H018、 A16B-1010-0281、A06B-6120-  $H(30)$